# **VMware-NSXvCD-Module Documentation**

*Release stable*

**May 21, 2018**

# **Feature Documentation**

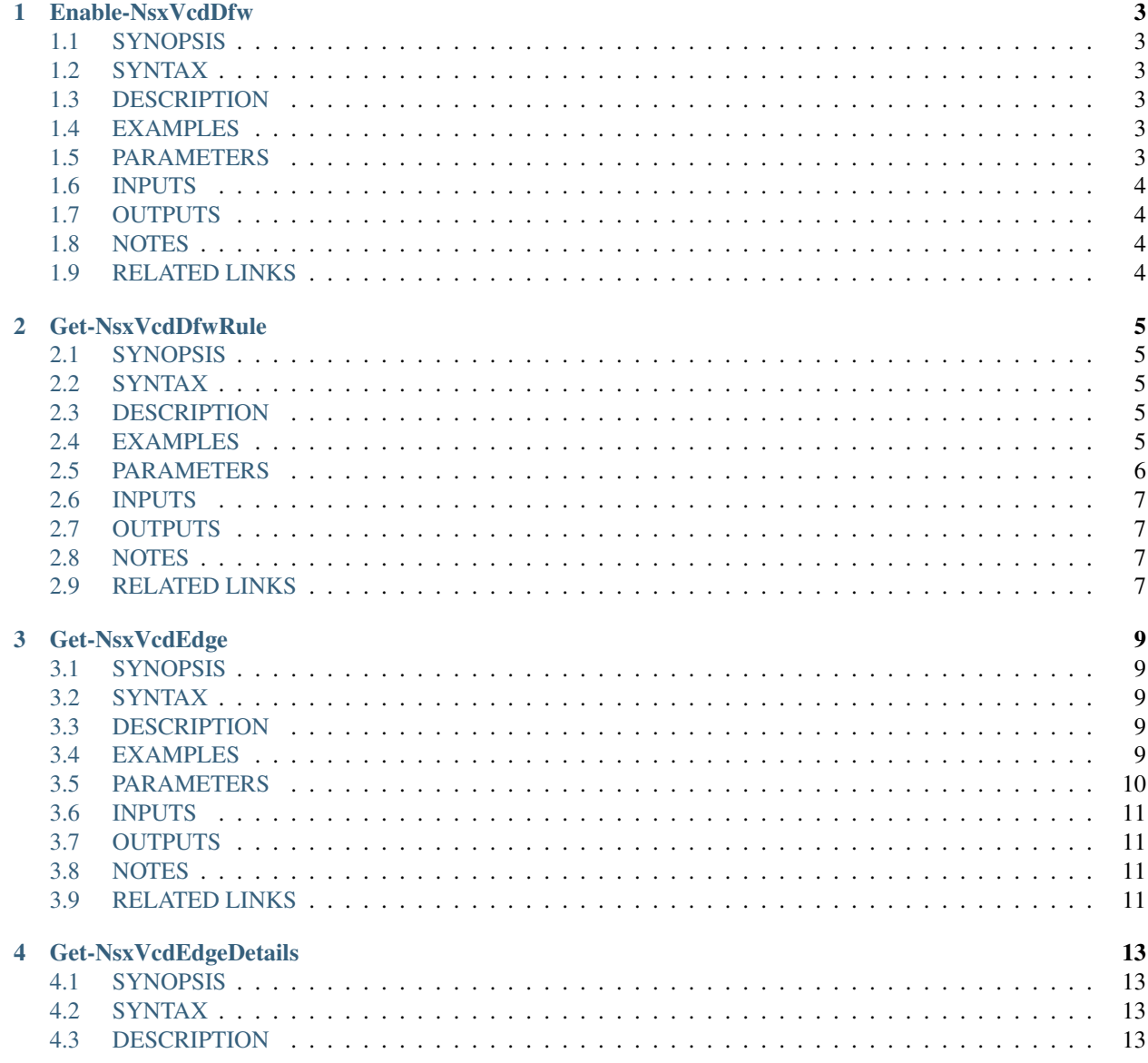

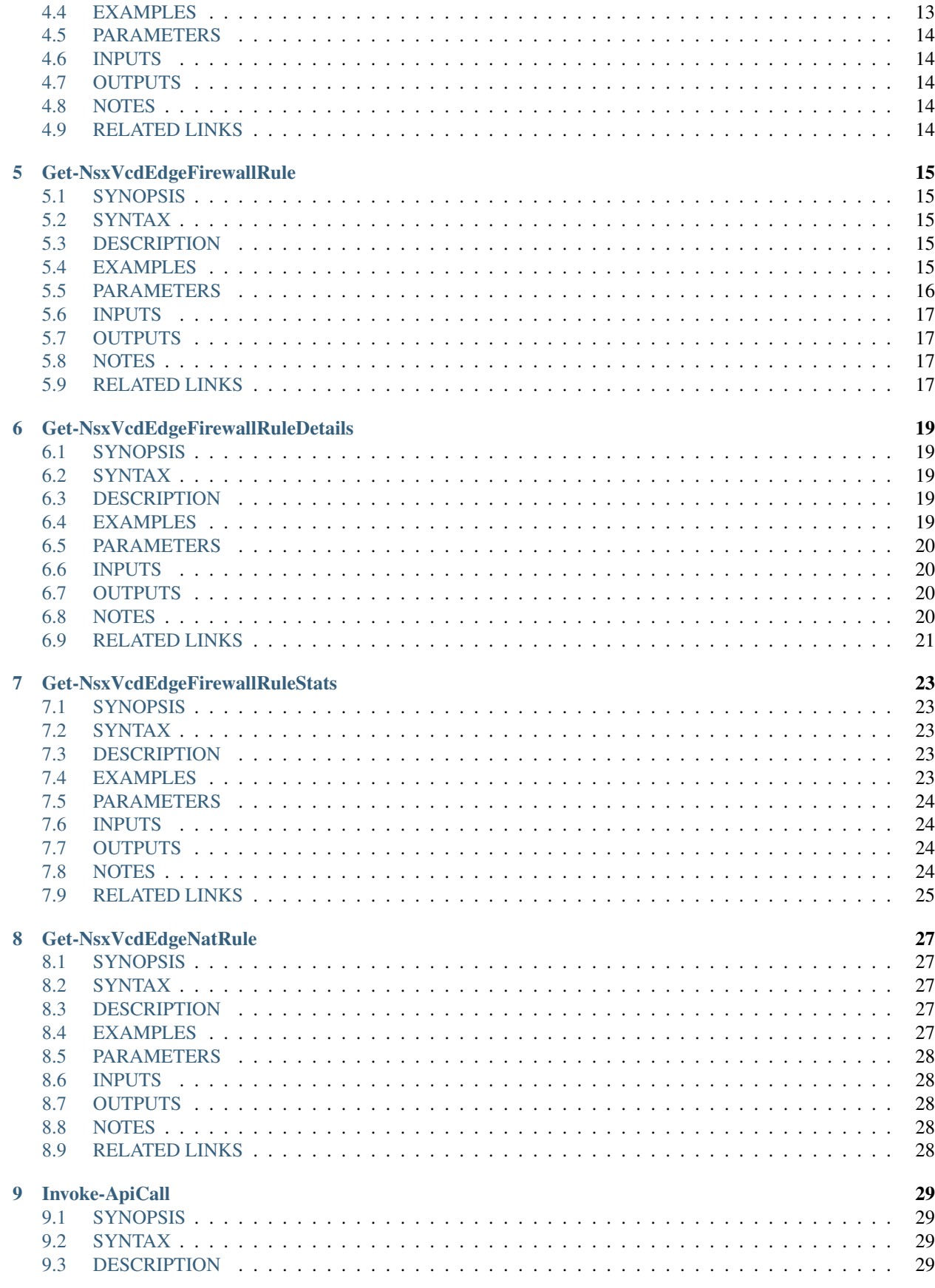

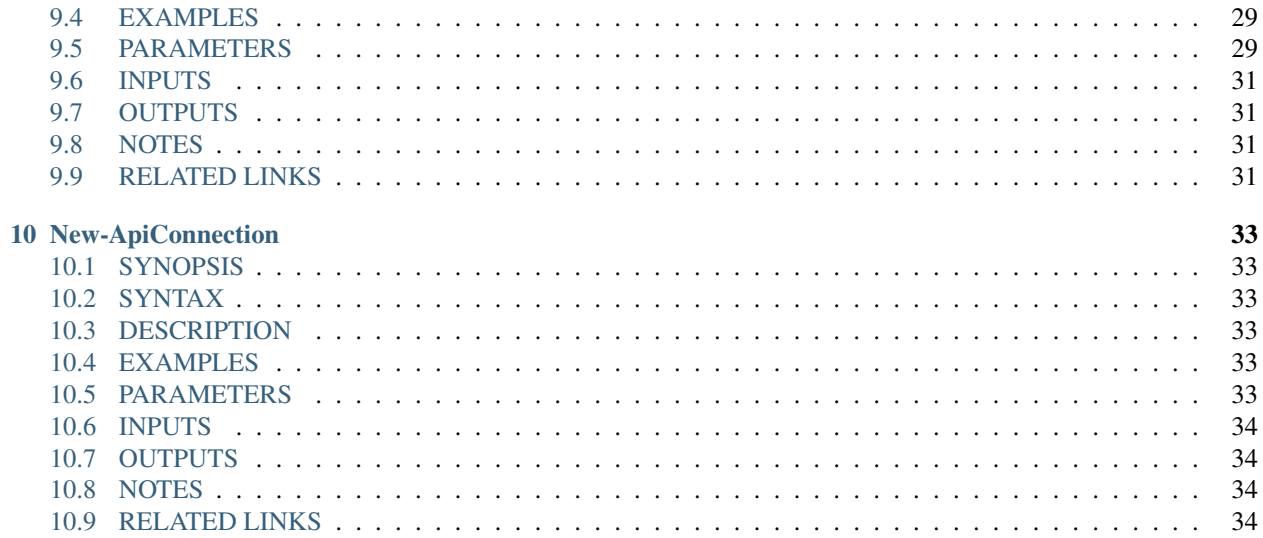

This the basic documentation of the 'VMware-NSXvCD-Module' PowerShell Module.

GitHub: <https://github.com/mycloudrevolution/VMware-NSXvCD-Module>

WebSite: <https://mycloudrevolution.com/>

The main documentation for the module is organized into a couple sections:

<span id="page-6-0"></span>• *[Feature Documentation](#page-6-0)*

external help file: Enable-NsxVcdDfw-help.xml Module Name: VMware-NSXvCD-Module online version: https://mycloudrevolution.com/ schema: 2.0.0

# Enable-NsxVcdDfw

### <span id="page-8-1"></span><span id="page-8-0"></span>**1.1 SYNOPSIS**

## <span id="page-8-2"></span>**1.2 SYNTAX**

Enable-NsxVcdDfw [[-Id] <String>] [<CommonParameters>]

# <span id="page-8-3"></span>**1.3 DESCRIPTION**

Enables the Distributed Firewall for the OrgVdc.

# <span id="page-8-4"></span>**1.4 EXAMPLES**

#### **1.4.1 EXAMPLE 1**

Enable-NsxVcdDfw -Id OrgVdcId

## <span id="page-8-5"></span>**1.5 PARAMETERS**

#### **1.5.1 -Id**

Id of the OrgVdc

```
Type: String
Parameter Sets: (All)
Aliases:
Required: False
Position: 1
Default value: None
Accept pipeline input: False
Accept wildcard characters: False
```
#### **1.5.2 CommonParameters**

This cmdlet supports the common parameters: -Debug, -ErrorAction, -ErrorVariable, -InformationAction, - InformationVariable, -OutVariable, -OutBuffer, -PipelineVariable, -Verbose, -WarningAction, and -WarningVariable. For more information, see about\_CommonParameters (http://go.microsoft.com/fwlink/?LinkID=113216).

### <span id="page-9-0"></span>**1.6 INPUTS**

# <span id="page-9-1"></span>**1.7 OUTPUTS**

# <span id="page-9-2"></span>**1.8 NOTES**

File Name : Enable-NsxVcdDfw.ps1 Author : Markus Kraus Version : 0.2 State : Test

# <span id="page-9-3"></span>**1.9 RELATED LINKS**

<https://mycloudrevolution.com/>

external help file: Get-NsxVcdDfwRule-help.xml Module Name: VMware-NSXvCD-Module online version: https://mycloudrevolution.com/ schema: 2.0.0

# Get-NsxVcdDfwRule

# <span id="page-10-1"></span><span id="page-10-0"></span>**2.1 SYNOPSIS**

### <span id="page-10-2"></span>**2.2 SYNTAX**

#### **2.2.1 layer3Sections**

```
Get-NsxVcdDfwRule -OrgVdcId <String> [-RuleId <String>] [-layer3Sections] [
˓→<CommonParameters>]
```
#### **2.2.2 layer2Sections**

```
Get-NsxVcdDfwRule -OrgVdcId <String> [-RuleId <String>] [-layer2Sections] [
˓→<CommonParameters>]
```
### <span id="page-10-3"></span>**2.3 DESCRIPTION**

Returnes the of the Firewall Rules the OrgVdc DFW.

# <span id="page-10-4"></span>**2.4 EXAMPLES**

#### **2.4.1 EXAMPLE 1**

Get-NsxVcdDfwRule -OrgId OrgVdcId -layer3Sections

#### **2.4.2 EXAMPLE 2**

Get-NsxVcdDfwRule -OrgId OrgVdcId -layer2Sections

#### **2.4.3 EXAMPLE 3**

Get-NsxVcdDfwRule -OrgId OrgVdcId -layer2Sections -RuleId 1234

#### <span id="page-11-0"></span>**2.5 PARAMETERS**

#### **2.5.1 -OrgVdcId**

Id of the OrgVdcId

```
Type: String
Parameter Sets: (All)
Aliases:
```
Required: True Position: Named Default value: None Accept pipeline input: False Accept wildcard characters: False

#### **2.5.2 -RuleId**

Rule Id of the OrgVdc DFW

```
Type: String
Parameter Sets: (All)
Aliases:
Required: False
Position: Named
Default value: None
Accept pipeline input: False
Accept wildcard characters: False
```
#### **2.5.3 -layer3Sections**

Display only layer3Sections

```
Type: SwitchParameter
Parameter Sets: layer3Sections
Aliases:
Required: True
Position: Named
Default value: False
```
(continues on next page)

(continued from previous page)

```
Accept pipeline input: False
Accept wildcard characters: False
```
#### **2.5.4 -layer2Sections**

Display only layer2Sections

```
Type: SwitchParameter
Parameter Sets: layer2Sections
Aliases:
Required: True
Position: Named
Default value: False
Accept pipeline input: False
Accept wildcard characters: False
```
#### **2.5.5 CommonParameters**

This cmdlet supports the common parameters: -Debug, -ErrorAction, -ErrorVariable, -InformationAction, - InformationVariable, -OutVariable, -OutBuffer, -PipelineVariable, -Verbose, -WarningAction, and -WarningVariable. For more information, see about CommonParameters (http://go.microsoft.com/fwlink/?LinkID=113216).

### <span id="page-12-0"></span>**2.6 INPUTS**

#### <span id="page-12-1"></span>**2.7 OUTPUTS**

### <span id="page-12-2"></span>**2.8 NOTES**

File Name : Get-NsxVcdDfwRule.ps1 Author : Markus Kraus Version : 1.0 State : Ready

#### <span id="page-12-3"></span>**2.9 RELATED LINKS**

<https://mycloudrevolution.com/>

external help file: Get-NsxVcdEdge-help.xml Module Name: VMware-NSXvCD-Module online version: https://mycloudrevolution.com/ schema: 2.0.0

# Get-NsxVcdEdge

### <span id="page-14-1"></span><span id="page-14-0"></span>**3.1 SYNOPSIS**

# <span id="page-14-2"></span>**3.2 SYNTAX**

Get-NsxVcdEdge [[-Name] <String>] [[-OrgVdcName] <String>] [<CommonParameters>]

# <span id="page-14-3"></span>**3.3 DESCRIPTION**

Returnes Edge Gatways.

# <span id="page-14-4"></span>**3.4 EXAMPLES**

#### **3.4.1 EXAMPLE 1**

Get-NsxVcdEdge

#### **3.4.2 EXAMPLE 2**

Get-NsxVcdEdge -Name YourEdgeName

#### **3.4.3 EXAMPLE 3**

Get-NsxVcdEdge -OrgVdcName YourOrgName

#### **3.4.4 EXAMPLE 4**

Get-NsxVcdEdge | select Name, datacenterName, Id | ft -AutoSize

# <span id="page-15-0"></span>**3.5 PARAMETERS**

#### **3.5.1 -Name**

Name of the Edge Gateway

```
Type: String
Parameter Sets: (All)
Aliases:
Required: False
Position: 1
Default value: None
Accept pipeline input: False
Accept wildcard characters: False
```
#### **3.5.2 -OrgVdcName**

OrgVdc Name of the Edge Gateway

```
Type: String
Parameter Sets: (All)
Aliases:
Required: False
Position: 2
Default value: None
Accept pipeline input: False
Accept wildcard characters: False
```
#### **3.5.3 CommonParameters**

This cmdlet supports the common parameters: -Debug, -ErrorAction, -ErrorVariable, -InformationAction, - InformationVariable, -OutVariable, -OutBuffer, -PipelineVariable, -Verbose, -WarningAction, and -WarningVariable. For more information, see about\_CommonParameters (http://go.microsoft.com/fwlink/?LinkID=113216).

# <span id="page-16-0"></span>**3.6 INPUTS**

### <span id="page-16-1"></span>**3.7 OUTPUTS**

# <span id="page-16-2"></span>**3.8 NOTES**

File Name : Get-NsxVcdEdge.ps1 Author : Markus Kraus Version : 1.3 State : Ready

# <span id="page-16-3"></span>**3.9 RELATED LINKS**

<https://mycloudrevolution.com/>

external help file: Get-NsxVcdEdgeDetails-help.xml Module Name: VMware-NSXvCD-Module online version: https://mycloudrevolution.com/ schema: 2.0.0

# Get-NsxVcdEdgeDetails

### <span id="page-18-1"></span><span id="page-18-0"></span>**4.1 SYNOPSIS**

## <span id="page-18-2"></span>**4.2 SYNTAX**

Get-NsxVcdEdgeDetails [-Id] <String> [<CommonParameters>]

# <span id="page-18-3"></span>**4.3 DESCRIPTION**

Returnes Details of the Edge Gatway.

# <span id="page-18-4"></span>**4.4 EXAMPLES**

#### **4.4.1 EXAMPLE 1**

Get-NsxVcdEdgeDetails -Id EdgeId

#### **4.4.2 EXAMPLE 2**

Get-NsxVcdEdge | Get-NsxVcdEdgeDetails | ft -AutoSize

# <span id="page-19-0"></span>**4.5 PARAMETERS**

#### **4.5.1 -Id**

Id of the Edge Gateway

Note: You can list all Ids of your edges by: 'Get-NsxVcdEdge | select Name, datacenterName, Id'

```
Type: String
Parameter Sets: (All)
Aliases:
Required: True
Position: 1
Default value: None
Accept pipeline input: True (ByPropertyName, ByValue)
Accept wildcard characters: False
```
### **4.5.2 CommonParameters**

This cmdlet supports the common parameters: -Debug, -ErrorAction, -ErrorVariable, -InformationAction, - InformationVariable, -OutVariable, -OutBuffer, -PipelineVariable, -Verbose, -WarningAction, and -WarningVariable. For more information, see about\_CommonParameters (http://go.microsoft.com/fwlink/?LinkID=113216).

# <span id="page-19-1"></span>**4.6 INPUTS**

# <span id="page-19-2"></span>**4.7 OUTPUTS**

# <span id="page-19-3"></span>**4.8 NOTES**

File Name : Get-NsxVcdEdgeDetails.ps1 Author : Markus Kraus Version : 1.1 State : Ready

# <span id="page-19-4"></span>**4.9 RELATED LINKS**

<https://mycloudrevolution.com/>

external help file: Get-NsxVcdEdgeFirewallRule-help.xml Module Name: VMware-NSXvCD-Module online version: https://mycloudrevolution.com/ schema: 2.0.0

# Get-NsxVcdEdgeFirewallRule

# <span id="page-20-1"></span><span id="page-20-0"></span>**5.1 SYNOPSIS**

# <span id="page-20-2"></span>**5.2 SYNTAX**

```
Get-NsxVcdEdgeFirewallRule [-Id] <String> [[-RuleId] <Int64>] [-OutputXML] [
˓→<CommonParameters>]
```
# <span id="page-20-3"></span>**5.3 DESCRIPTION**

Returnes the of the Firewall Rules of the Edge Gatway.

# <span id="page-20-4"></span>**5.4 EXAMPLES**

#### **5.4.1 EXAMPLE 1**

Get-NsxVcdEdgeFirewallRule -Id EdgeId

#### **5.4.2 EXAMPLE 2**

Get-NsxVcdEdge | Get-NsxVcdEdgeFirewallRule | ft -AutoSize

### <span id="page-21-0"></span>**5.5 PARAMETERS**

#### **5.5.1 -Id**

Id of the Edge Gateway

Note: You can list all Ids of your edges by: 'Get-NsxVcdEdge | select Name, datacenterName, Id'

```
Type: String
Parameter Sets: (All)
Aliases:
Required: True
Position: 1
Default value: None
Accept pipeline input: True (ByPropertyName, ByValue)
Accept wildcard characters: False
```
#### **5.5.2 -RuleId**

RuleId of the Firewall Rule

```
Type: Int64
Parameter Sets: (All)
Aliases:
Required: False
Position: 2
Default value: 0
Accept pipeline input: False
Accept wildcard characters: False
```
#### **5.5.3 -OutputXML**

Output the result as XML

```
Type: SwitchParameter
Parameter Sets: (All)
Aliases:
Required: False
Position: Named
Default value: False
Accept pipeline input: False
Accept wildcard characters: False
```
#### **5.5.4 CommonParameters**

This cmdlet supports the common parameters: -Debug, -ErrorAction, -ErrorVariable, -InformationAction, - InformationVariable, -OutVariable, -OutBuffer, -PipelineVariable, -Verbose, -WarningAction, and -WarningVariable. For more information, see about\_CommonParameters (http://go.microsoft.com/fwlink/?LinkID=113216).

# <span id="page-22-0"></span>**5.6 INPUTS**

# <span id="page-22-1"></span>**5.7 OUTPUTS**

# <span id="page-22-2"></span>**5.8 NOTES**

File Name : Get-NsxVcdEdgeFirewallRule.ps1 Author : Markus Kraus Version : 1.2 State : Ready

# <span id="page-22-3"></span>**5.9 RELATED LINKS**

<https://mycloudrevolution.com/>

external help file: Get-NsxVcdEdgeFirewallRuleDetails-help.xml Module Name: VMware-NSXvCD-Module online version: https://mycloudrevolution.com/ schema: 2.0.0

# Get-NsxVcdEdgeFirewallRuleDetails

### <span id="page-24-1"></span><span id="page-24-0"></span>**6.1 SYNOPSIS**

# <span id="page-24-2"></span>**6.2 SYNTAX**

```
Get-NsxVcdEdgeFirewallRuleDetails [-Id] <String> [-RuleId] <Int64> [<CommonParameters>
\rightarrow]
```
### <span id="page-24-3"></span>**6.3 DESCRIPTION**

Returnes Details of a Firewall Rule of the Edge Gatway.

Note: Only User Rules can be displayed

# <span id="page-24-4"></span>**6.4 EXAMPLES**

#### **6.4.1 EXAMPLE 1**

Get-NsxVcdEdgeFirewallRuleDetails -Id EdgeId -RuleId FirewallRuleId

#### **6.4.2 EXAMPLE 2**

Get-NsxVcdEdge | Get-NsxVcdEdgeFirewallRuleDetails -RuleId FirewallRuleId

### <span id="page-25-0"></span>**6.5 PARAMETERS**

#### **6.5.1 -Id**

Id of the Edge Gateway

Note: You can list all Ids of your edges by: 'Get-NsxVcdEdge | select Name, datacenterName, Id'

```
Type: String
Parameter Sets: (All)
Aliases:
Required: True
Position: 1
Default value: None
Accept pipeline input: True (ByPropertyName, ByValue)
Accept wildcard characters: False
```
#### **6.5.2 -RuleId**

RuleId of the Firewall Rule

```
Type: Int64
Parameter Sets: (All)
Aliases:
Required: True
Position: 2
Default value: 0
Accept pipeline input: False
Accept wildcard characters: False
```
#### **6.5.3 CommonParameters**

This cmdlet supports the common parameters: -Debug, -ErrorAction, -ErrorVariable, -InformationAction, - InformationVariable, -OutVariable, -OutBuffer, -PipelineVariable, -Verbose, -WarningAction, and -WarningVariable. For more information, see about\_CommonParameters (http://go.microsoft.com/fwlink/?LinkID=113216).

# <span id="page-25-1"></span>**6.6 INPUTS**

# <span id="page-25-2"></span>**6.7 OUTPUTS**

# <span id="page-25-3"></span>**6.8 NOTES**

File Name : Get-NsxVcdEdgeFirewallRuleDetails.ps1 Author : Markus Kraus Version : 1.0 State : Ready

# <span id="page-26-0"></span>**6.9 RELATED LINKS**

<https://mycloudrevolution.com/>

external help file: Get-NsxVcdEdgeFirewallRuleStats-help.xml Module Name: VMware-NSXvCD-Module online version: https://mycloudrevolution.com/ schema: 2.0.0

# Get-NsxVcdEdgeFirewallRuleStats

# <span id="page-28-1"></span><span id="page-28-0"></span>**7.1 SYNOPSIS**

# <span id="page-28-2"></span>**7.2 SYNTAX**

Get-NsxVcdEdgeFirewallRuleStats [-Id] <String> [-RuleId] <Int64> [<CommonParameters>]

# <span id="page-28-3"></span>**7.3 DESCRIPTION**

Returnes the Stats of the Firewall Rule of the Edge Gatway.

# <span id="page-28-4"></span>**7.4 EXAMPLES**

#### **7.4.1 EXAMPLE 1**

Get-NsxVcdEdgeFirewallRuleStats -Id EdgeId -RuleId FirewallRuleId

#### **7.4.2 EXAMPLE 2**

```
Get-NsxVcdEdge | where {$_.name -like EdgeName} | Get-NsxVcdEdgeFirewallRuleStats -
˓→RuleId FirewallRuleId
```
# <span id="page-29-0"></span>**7.5 PARAMETERS**

#### **7.5.1 -Id**

Id of the Edge Gateway

Note: You can list all Ids of your edges by: 'Get-NsxVcdEdge | select Name, datacenterName, Id'

```
Type: String
Parameter Sets: (All)
Aliases:
Required: True
Position: 1
Default value: None
Accept pipeline input: True (ByPropertyName, ByValue)
Accept wildcard characters: False
```
#### **7.5.2 -RuleId**

#### RuleId of the Firewall Rule

```
Type: Int64
Parameter Sets: (All)
Aliases:
Required: True
Position: 2
Default value: 0
Accept pipeline input: False
Accept wildcard characters: False
```
#### **7.5.3 CommonParameters**

This cmdlet supports the common parameters: -Debug, -ErrorAction, -ErrorVariable, -InformationAction, - InformationVariable, -OutVariable, -OutBuffer, -PipelineVariable, -Verbose, -WarningAction, and -WarningVariable. For more information, see about\_CommonParameters (http://go.microsoft.com/fwlink/?LinkID=113216).

# <span id="page-29-1"></span>**7.6 INPUTS**

# <span id="page-29-2"></span>**7.7 OUTPUTS**

# <span id="page-29-3"></span>**7.8 NOTES**

File Name : Get-NsxVcdEdgeFirewallRuleStats.ps1 Author : Markus Kraus Version : 1.2 State : Ready

# <span id="page-30-0"></span>**7.9 RELATED LINKS**

<https://mycloudrevolution.com/>

external help file: Get-NsxVcdEdgeNatRule-help.xml Module Name: VMware-NSXvCD-Module online version: https://mycloudrevolution.com/ schema: 2.0.0

# CHAPTER<sup>8</sup>

# Get-NsxVcdEdgeNatRule

### <span id="page-32-1"></span><span id="page-32-0"></span>**8.1 SYNOPSIS**

## <span id="page-32-2"></span>**8.2 SYNTAX**

Get-NsxVcdEdgeNatRule [[-Id] <String>] [<CommonParameters>]

# <span id="page-32-3"></span>**8.3 DESCRIPTION**

Returnes all NAT Rules of the Edge Gatway.

# <span id="page-32-4"></span>**8.4 EXAMPLES**

#### **8.4.1 EXAMPLE 1**

Get-NsxVcdEdgeNatRule -Id EdgeId

#### **8.4.2 EXAMPLE 2**

Get-NsxVcdEdge -OrgVdcName OrgVdcName | Get-NsxVcdEdgeNatRule | ft -AutoSize

# <span id="page-33-0"></span>**8.5 PARAMETERS**

#### **8.5.1 -Id**

Id of the Edge Gateway

Note: You can list all Ids of your edges by: 'Get-NsxVcdEdge | select Name, datacenterName, Id'

```
Type: String
Parameter Sets: (All)
Aliases:
Required: False
Position: 1
Default value: None
Accept pipeline input: True (ByPropertyName, ByValue)
Accept wildcard characters: False
```
#### **8.5.2 CommonParameters**

This cmdlet supports the common parameters: -Debug, -ErrorAction, -ErrorVariable, -InformationAction, - InformationVariable, -OutVariable, -OutBuffer, -PipelineVariable, -Verbose, -WarningAction, and -WarningVariable. For more information, see about\_CommonParameters (http://go.microsoft.com/fwlink/?LinkID=113216).

# <span id="page-33-1"></span>**8.6 INPUTS**

# <span id="page-33-2"></span>**8.7 OUTPUTS**

# <span id="page-33-3"></span>**8.8 NOTES**

File Name : Get-NsxVcdEdgeNatRule.ps1 Author : Markus Kraus Version : 1.1 State : Ready

# <span id="page-33-4"></span>**8.9 RELATED LINKS**

<https://mycloudrevolution.com/>

external help file: Invoke-ApiCall-help.xml Module Name: VMware-NSXvCD-Module online version: https://mycloudrevolution.com/ schema: 2.0.0

# CHAPTER<sup>9</sup>

Invoke-ApiCall

# <span id="page-34-1"></span><span id="page-34-0"></span>**9.1 SYNOPSIS**

### <span id="page-34-2"></span>**9.2 SYNTAX**

```
Invoke-ApiCall [[-Server] <String>] [[-Authorization] <String>] [-Uri] <String> [[-
˓→Accept] <String>]
[-Method] <String> [<CommonParameters>]
```
### <span id="page-34-3"></span>**9.3 DESCRIPTION**

Helper Function to call the vCloud Director API.

# <span id="page-34-4"></span>**9.4 EXAMPLES**

#### **9.4.1 EXAMPLE 1**

Invoke-ApiCall -Uri "/network/edges/\$Id/nat/config" -Method "Get"

# <span id="page-34-5"></span>**9.5 PARAMETERS**

#### **9.5.1 -Server**

FQDN of the vCloud Director Instance

```
Type: String
Parameter Sets: (All)
Aliases:
Required: False
Position: 1
Default value: $Global:ApiConnection.Server
Accept pipeline input: False
Accept wildcard characters: False
```
#### **9.5.2 -Authorization**

#### API Authorization String

```
Type: String
Parameter Sets: (All)
Aliases:
Required: False
Position: 2
Default value: $Global:ApiConnection.Authorization
Accept pipeline input: False
Accept wildcard characters: False
```
#### **9.5.3 -Uri**

#### API Uri

```
Type: String
Parameter Sets: (All)
Aliases:
Required: True
Position: 3
Default value: None
Accept pipeline input: False
Accept wildcard characters: False
```
#### **9.5.4 -Accept**

#### Accept Header fot the API Call

```
Type: String
Parameter Sets: (All)
Aliases:
Required: False
Position: 4
Default value: Application/*+xml
Accept pipeline input: False
Accept wildcard characters: False
```
#### **9.5.5 -Method**

Method of the API Call

```
Type: String
Parameter Sets: (All)
Aliases:
Required: True
Position: 5
Default value: None
Accept pipeline input: False
Accept wildcard characters: False
```
#### **9.5.6 CommonParameters**

This cmdlet supports the common parameters: -Debug, -ErrorAction, -ErrorVariable, -InformationAction, - InformationVariable, -OutVariable, -OutBuffer, -PipelineVariable, -Verbose, -WarningAction, and -WarningVariable. For more information, see about\_CommonParameters (http://go.microsoft.com/fwlink/?LinkID=113216).

### <span id="page-36-0"></span>**9.6 INPUTS**

### <span id="page-36-1"></span>**9.7 OUTPUTS**

# <span id="page-36-2"></span>**9.8 NOTES**

File Name : Invoke-ApiCall.ps1 Author : Markus Kraus Version : 1.1 State : Ready

### <span id="page-36-3"></span>**9.9 RELATED LINKS**

<https://mycloudrevolution.com/>

external help file: New-ApiConnection-help.xml Module Name: VMware-NSXvCD-Module online version: https://mycloudrevolution.com/ schema: 2.0.0

# New-ApiConnection

### <span id="page-38-1"></span><span id="page-38-0"></span>**10.1 SYNOPSIS**

### <span id="page-38-2"></span>**10.2 SYNTAX**

New-ApiConnection [-Server] <String> [-Credential] <PSCredential> [<CommonParameters>]

### <span id="page-38-3"></span>**10.3 DESCRIPTION**

Connects to the API of your vCloud Director instance. The Session is saved for further use.

### <span id="page-38-4"></span>**10.4 EXAMPLES**

#### **10.4.1 EXAMPLE 1**

New-ApiConnection -Server ServerFQDN -Credential \$Credential

### <span id="page-38-5"></span>**10.5 PARAMETERS**

#### **10.5.1 -Server**

FQDN of the vCloud Director Instance

```
Type: String
Parameter Sets: (All)
Aliases:
Required: True
Position: 1
Default value: None
Accept pipeline input: False
Accept wildcard characters: False
```
#### **10.5.2 -Credential**

API Credentials for the vCloud Director Instance

Note: Username needs to be: <User>@<Org> (Administrtator@system)

```
Type: PSCredential
Parameter Sets: (All)
Aliases:
Required: True
Position: 2
Default value: None
Accept pipeline input: False
Accept wildcard characters: False
```
#### **10.5.3 CommonParameters**

This cmdlet supports the common parameters: -Debug, -ErrorAction, -ErrorVariable, -InformationAction, - InformationVariable, -OutVariable, -OutBuffer, -PipelineVariable, -Verbose, -WarningAction, and -WarningVariable. For more information, see about\_CommonParameters (http://go.microsoft.com/fwlink/?LinkID=113216).

# <span id="page-39-0"></span>**10.6 INPUTS**

### <span id="page-39-1"></span>**10.7 OUTPUTS**

# <span id="page-39-2"></span>**10.8 NOTES**

File Name : New-ApiConnection.ps1 Author : Markus Kraus Version : 1.2 State : Ready

# <span id="page-39-3"></span>**10.9 RELATED LINKS**

<https://mycloudrevolution.com/>